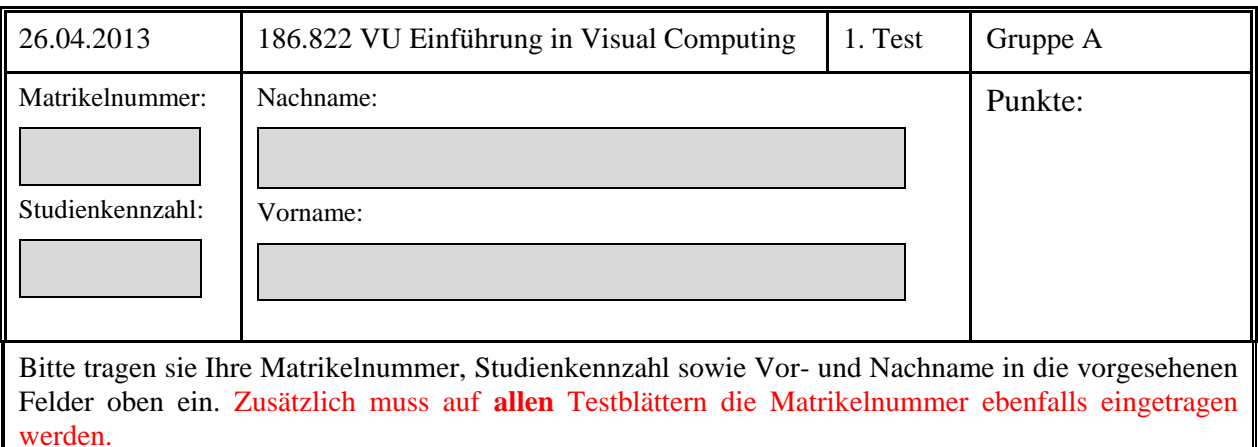

Sie können bei diesem Test 30 Punkte erreichen. Unterlagen und elektronische Hilfsmittel (außer einfache Taschenrechner) sind nicht erlaubt!

Die folgenden Fragen beinhalten Wahr-Falsch-Aussagen, Lückentexte und Rechenaufgaben. Für wahre Wahr-Falsch-Aussagen ist das Kästchen neben dem Wort "wahr" anzukreuzen. Bei falschen Aussagen das Kästchen neben dem Wort "falsch". Richtig angekreuzte Antworten ergeben Pluspunkte, falsch angekreuzte Antworten ergeben dieselbe Anzahl an Minuspunkten (eine negative Anzahl an Punkten für einen Wahr-Falsch-Block ist nicht möglich). Für eine Frage, bei der keine Antwortmöglichkeit angekreuzt oder keine Antwort eingetragen wurde, bekommt man 0 Punkte. Bei den Rechenaufgaben müssen auch jeweils die Rechengänge angegeben werden. Sie können dafür die Rückseite der Angabe verwenden.

#### **Farbe (2)**

*Farbmodelle*

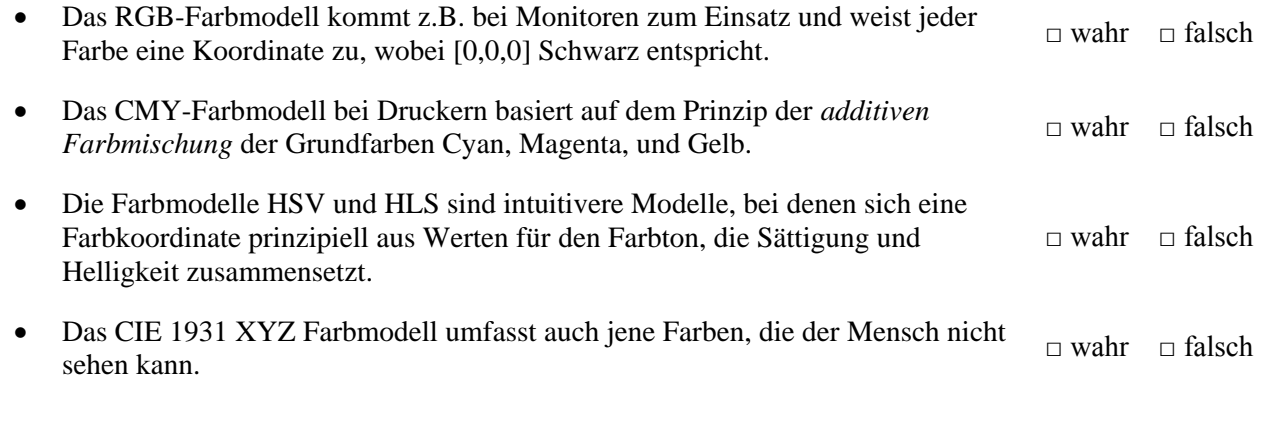

• Der Raum der darstellbaren Farben eines Gerätes heißt

#### **Rasterisierung (3)**

\_\_\_\_\_\_\_\_\_\_\_\_\_\_\_.

- Beim Rasterisieren von Linien erzeugen der DDA- und der Bresenham-Algorithmus dasselbe Ergebnis, außer, dass Bresenham nur \_\_\_\_\_\_\_\_\_\_\_\_\_\_\_\_\_\_\_\_\_\_\_\_\_\_-Operationen verwendet.
- Die Summe der baryzentrischen Koordinaten  $\alpha$ , β, und γ eines Punktes in einem Dreieck ist stets
- Ein Punkt liegt außerhalb eines Dreiecks, wenn mindestens eine baryzentrische Koordinate

\_\_\_\_\_\_\_\_\_\_\_\_\_\_\_\_ oder \_\_\_\_\_\_\_\_\_\_\_\_\_\_\_\_\_\_ ist.

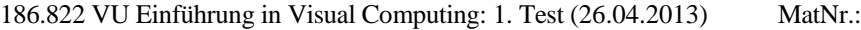

### **Plenoptische Funktion und Lochkamera (1)**

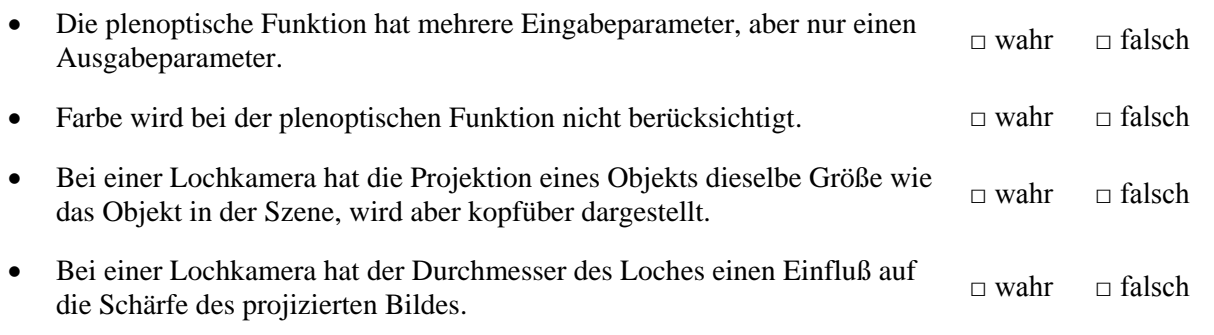

#### **Histogrammnormalisierung (3)**

 Angenommen, ein 8-Bit-Grauwertbild *I(u,v)* weist einen minimalen Intensitätswert von 80 und einen maximalen Intensitätswert von 225 auf. Wie lautet in diesem Fall die affine Punktoperation, die den Kontrast des Bildes auf den gesamten Intensitätsbereich verstärkt?

# $I'(u,v) =$

Ein Pixel mit dem Wert 150 hat nach der Histogrammnormalisierung den Wert \_\_\_\_\_\_

#### **Bildaufnahme (2)**

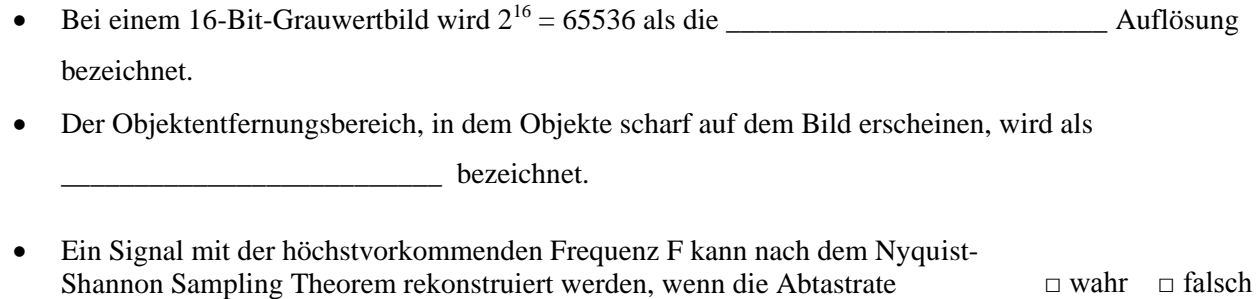

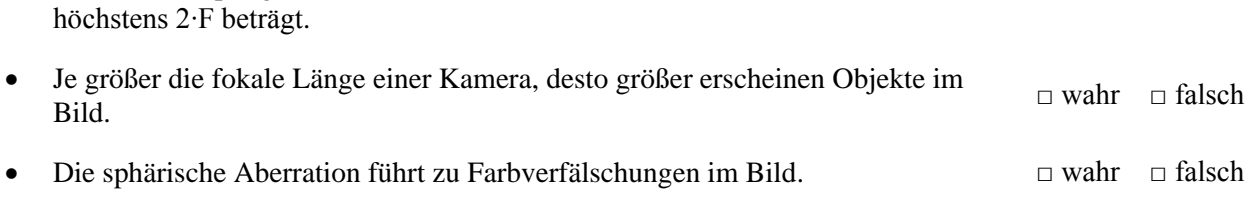

 Bei einem Color Filter Array wird für jedes Pixel entweder der rote, grüne oder blaue Farbanteil gemessen. □ wahr □ falsch

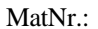

## **Objektrepräsentation (2)**

*Constructive Solid Geometry (CSG)*

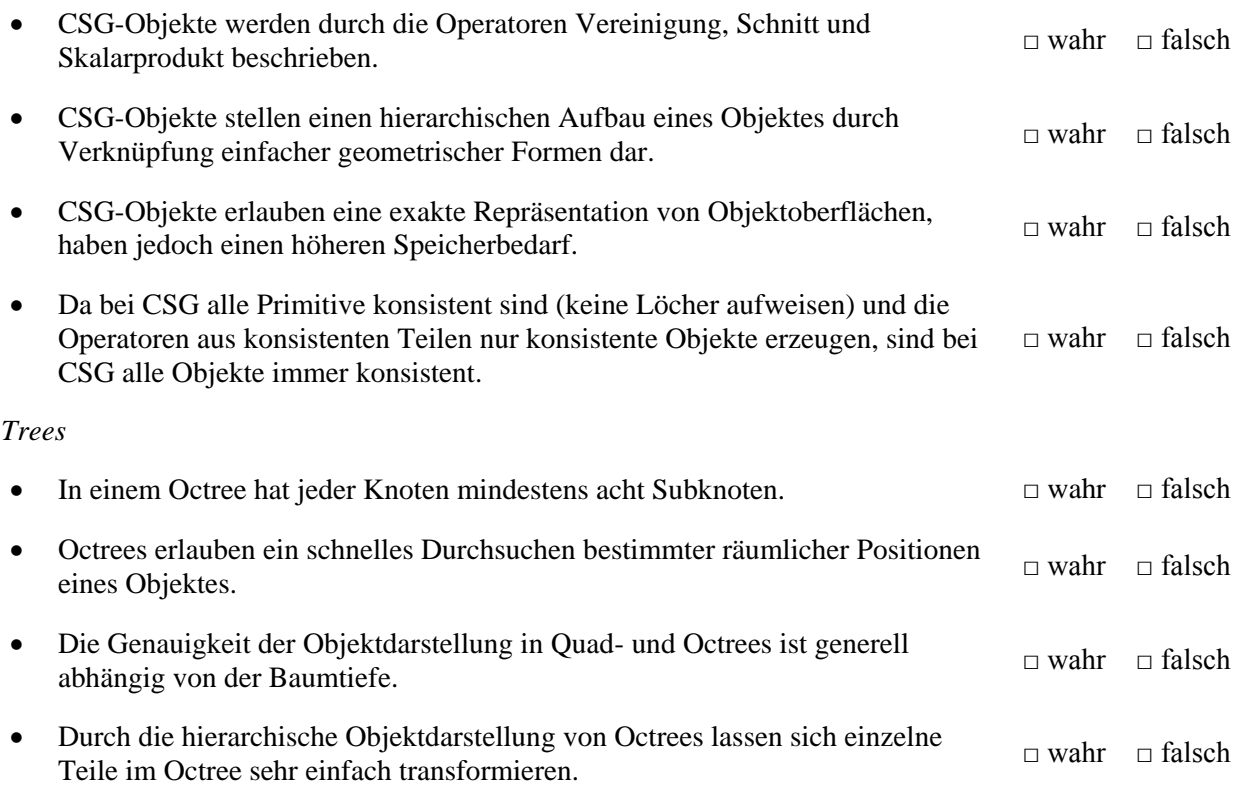

## **Viewing (2)**

*Transformationen*

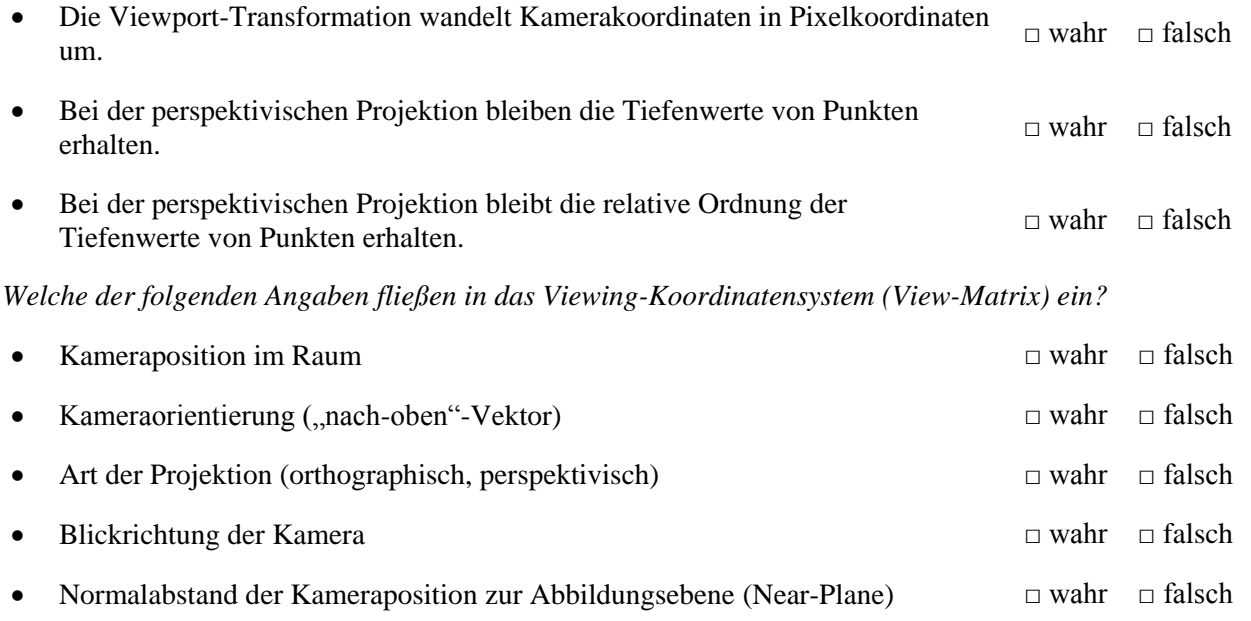

186.822 VU Einführung in Visual Computing: 1. Test (26.04.2013) MatNr.:

### **Bildkompression (1)**

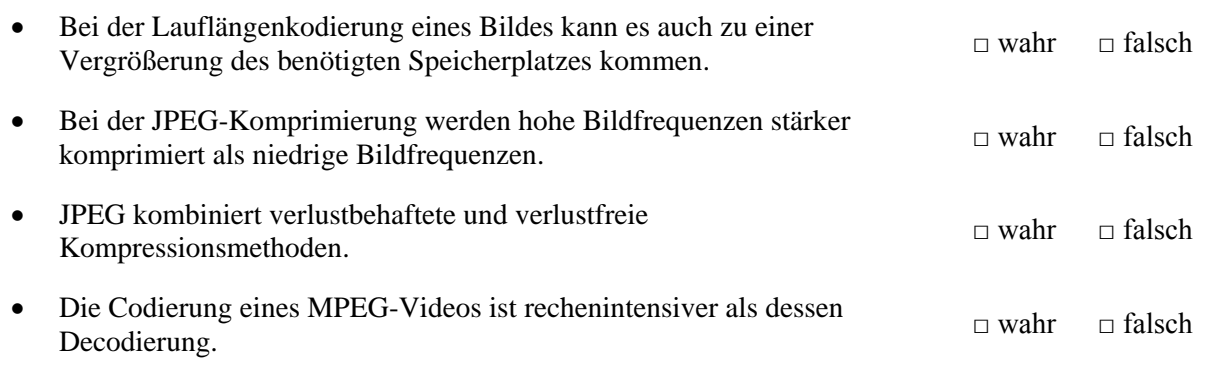

#### **Lokale Operationen (3)**

 Gegeben ist ein 5x5 großes Bild *I***,** das mit einem 3x3 Kernel *F* gefiltert wurde. Das Ergebnis ist das Bild *I'*. Der Kernel wurde so skaliert, dass die Helligkeit des Bildes nicht verändert wird. Bestimmen Sie die zwei fehlenden Elemente des Kernels *F* inklusive Rechengang.

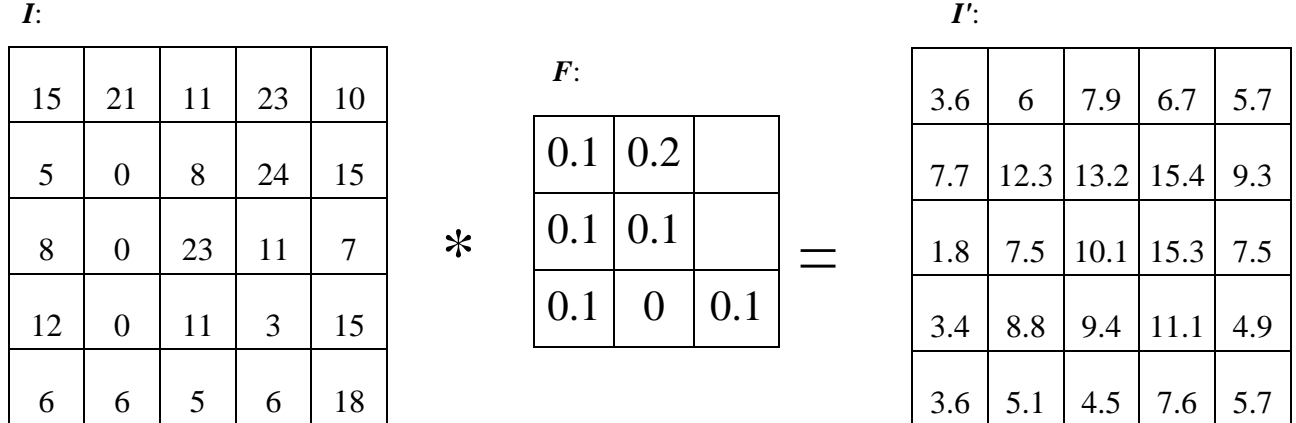

Welcher Wert wurde für die Randbehandlung für Elemente außerhalb des Bildes angenommen? \_\_\_\_\_

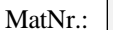

#### **Transformationen (3)**

#### *Transformationen*

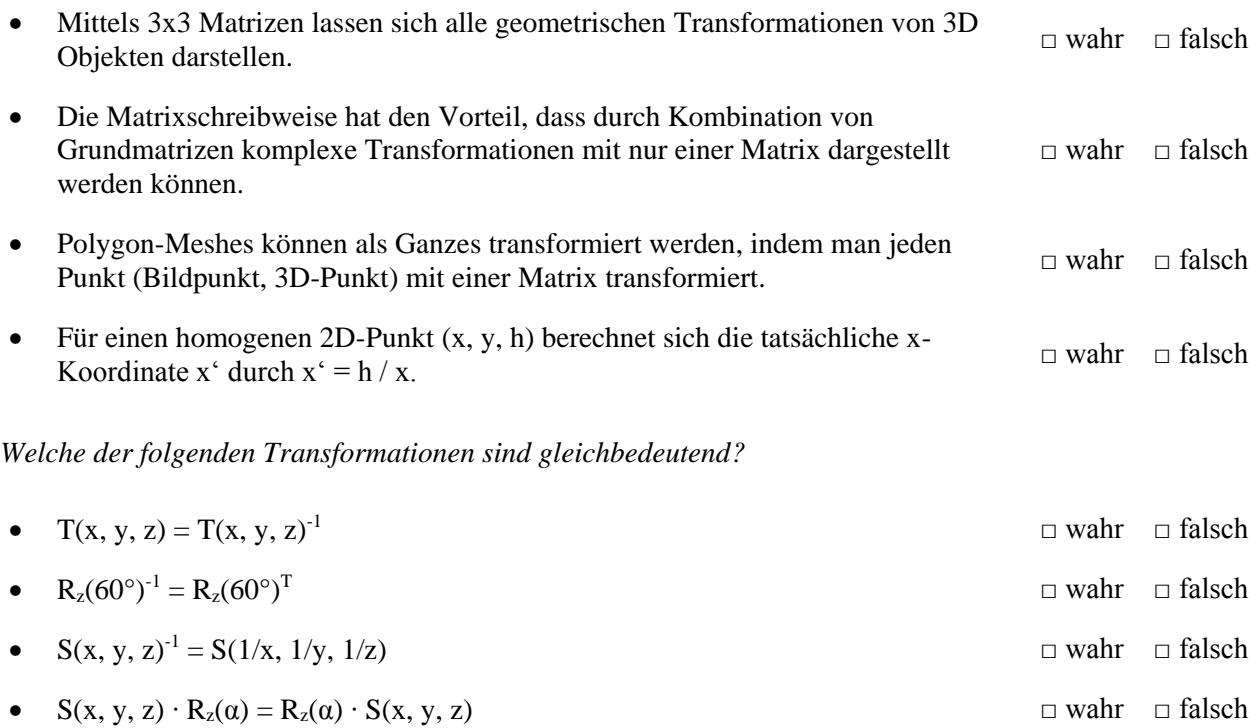

#### **Komplexe Transformationen (3)**

Auf ein 2-dimensionales Objekt wird eine komplexe Transformation M im Weltkoordinatensystem angewandt. (A) Zuerst wird das Objekt in **x-Richtung auf seine doppelte**, und in **y-Richtung auf seine halbe Größe** gestreckt/gestaucht. (B) Danach soll das Objekt um den Vektor **t = (4,2)** verschoben werden. (C) Schließlich wird es um **90° im Uhrzeigersinn** um den Ursprung rotiert. Geben Sie die Matrizen für die Einzelschritte A, B, C und die Matrix M **inklusive Rechengang** für die Gesamttransformation an (verwenden Sie dazu eventuell auch die Rückseiten der Blätter).

Hinweis: 
$$
R(\alpha) = \begin{pmatrix} \cos \alpha & -\sin \alpha & 0 \\ \sin \alpha & \cos \alpha & 0 \\ 0 & 0 & 1 \end{pmatrix}
$$

$$
A = \begin{pmatrix} - & - & - \\ - & - & - \end{pmatrix} B = \begin{pmatrix} - & - & - \\ - & - & - \end{pmatrix} C = \begin{pmatrix} - & - & - \\ - & - & - \end{pmatrix}
$$

$$
M = \begin{pmatrix} - & - & - \\ - & - & - \end{pmatrix}
$$

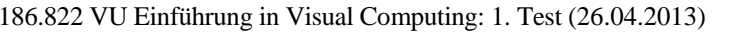

MatNr.:

## **Lokale Operationen (2.5)**

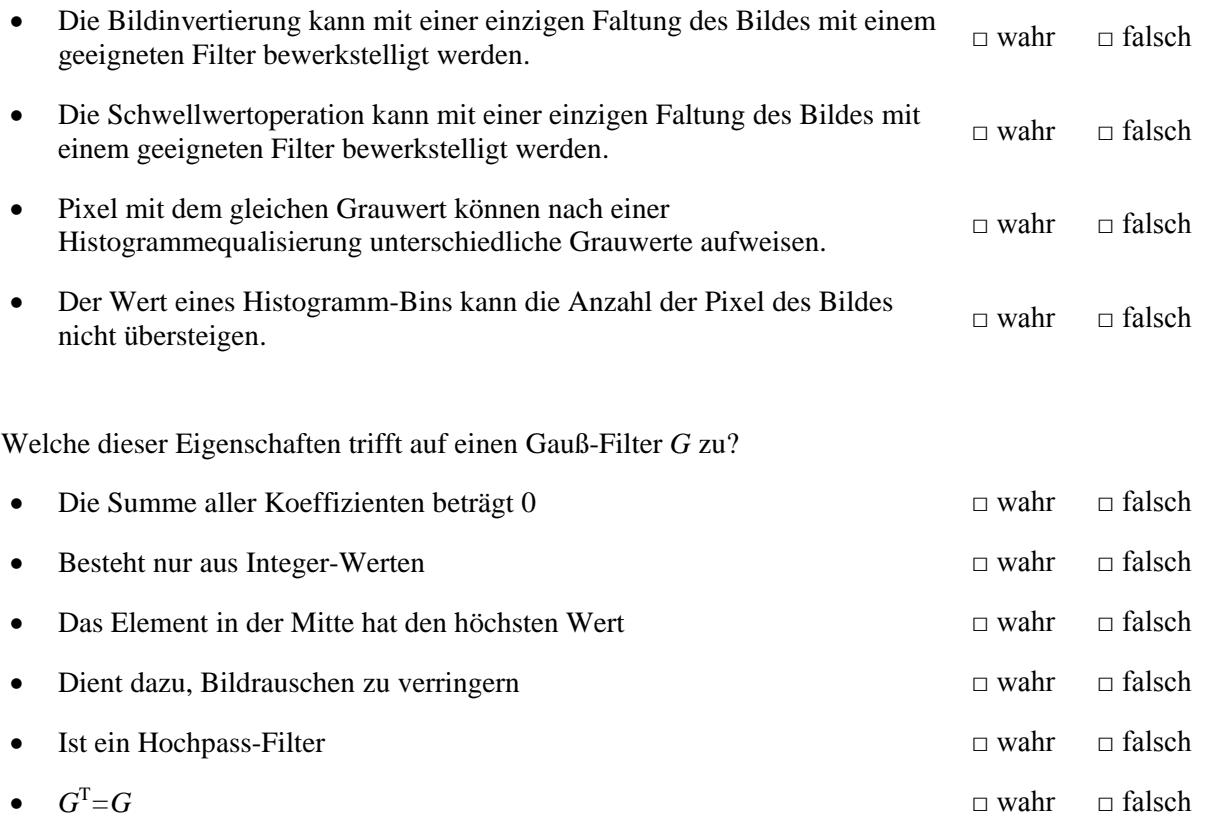

## **Kantenerkennung (2.5)**

Geben Sie an, welche Aussagen auf 1. und 2. Ableitungsoperatoren zutreffen.

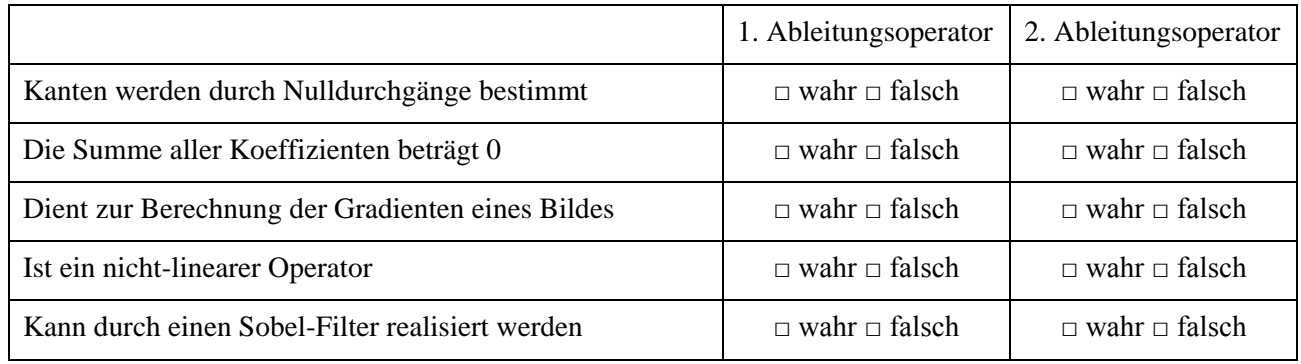